**Talking E-mail PC/Windows** 

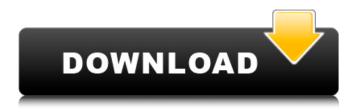

Talking E-mail Crack [Win/Mac]

## Talking E-mail is a highly customizable E-mail notifier that will enable you to listen to your incoming messages as they arrive, via animated

characters. It includes a builtin configuration wizard that will have you listening to your E-mail in no time, and requires no special hardware other than a standard sound card. Talking E-mail has tons of features allowing you to specify which exact information you wish to listen to and how it is going to be

presented. For example, you can decide which character will read you e-mail, it's position on your desktop, which animations or sounds to play and much more. Talks with multiple characters, as many as you wish. Add to the Welcome Screen (a small popup window when you launch Talking E-mail) which

will show you the first e-mail on the queue. When you receive an e-mail, the character reading the message will show the text on your screen, and the character will flash the message in either solid green or solid red (depending on whether you have specified the correct message type in the

configuration wizard). The animations of the character showing the e-mail can also be customized. You can show the sender/subject of the message on the Welcome Screen and/or in the Notification Window. Now as the e-mail arrives, the character will perform a warbling sound, or a different sound for each character. You

can specify what sound should be played for each e-mail on the Configuration Wizard. A: Here's the Deal with OSX Mail You get a number of different pop-up dialog boxes to show you the content of your e-mail. Message: shows a summary of the message, including sender and content Subject: shows the content of the main

subject line of the message Body: shows the content of the message itself. If you would like to read your e-mails in a background app, you can view the content of your email with a simple swoosh sound (or whatever sound you choose) and a progress bar: I do not see how customizing the application would be an

advantage, but whatever floats your boat. D.C. Police **Officer Charged With Assault** For Punching 'Revenge Porn' Victim Enlarge this image toggle caption Washington Post/The Washington Post/Getty Images Washington Post/The Washington Post/Getty Images A police officer from Washington, D.C.,

## is accused

Talking E-mail Crack+ With Registration Code Download [Mac/Win]

TALKING E-MAIL is a highly customizable E-mail notifier that will enable you to listen to your incoming messages as they arrive, via animated characters. It includes a builtin configuration wizard that will have you listening to your

E-mail in no time, and requires no special hardware other than a standard sound card. Talking E-mail includes tons of features allowing you to specify which exact information you wish to listen to and how it is going to be presented. For example, you can decide which character will read you e-mail, it's

position on your desktop, which animations or sounds to play and much more. You can select which E-mail you wish to listen to (like in other common E-mail Notifiers, this can be either your own E-mail or any forwarded E-mail). Talking E-mail Features: -Listen to all your incoming email - Listen to a specific E-

mail - Listen to all your incoming messages only (i.e. you choose to hear neither beeps nor sounds) - Listen to all your incoming E-mails with a vibrating sound - Listen to a single E-mail only - Play your own E-mail with a vibrating sound - Listen to one E-mail if it is more than 7 minutes old -Listen to all your incoming

messages with a sound, but only if there are no more than 10 beeps - Listens to all your incoming e-mails with a sound, but only if it is 8 or more minutes old - Listens to all your incoming e-mails with a sound, but only if it is 7 or more minutes old - Listens to all your incoming e-mails with a sound, but only if it is 6 or

more minutes old - Listens to all your incoming e-mails with a sound, but only if it is 5 or more minutes old - Listens to all your incoming e-mails with a sound, but only if it is 4 or more minutes old - Listens to all your incoming e-mails with a sound, but only if it is 3 or more minutes old - Listens to all your incoming e-mails with a sound, but only if it is 2 or more minutes old - Listens to all your incoming e-mails with a sound, but only if it is 1 or more minutes old - Listens to all your incoming e-mails with a sound b7e8fdf5c8

## An attractive Notifier for Email that can read your Emails aloud and delivers you information about them Talking E-mail Features: ----- Read E-mail Messages As They Come In: This allows you to listen to your E-mails as they arrive, by

using your sound card You can manage a list of mail to watch Each mail has a voice ready for you, you can choose how to view it. For example in Normal, Icon, Date, Time format. Your mail can be in any folder you like, or you can let it read it from the Inbox. Sound Support: Talking E-mail has built-in sound support.

Many E-mail clients have sound support, but often when you receive an E-mail, the sound does not start for some reason. That is why Talking Email also has built-in sound support. If you are running Windows 2000/XP, it also supports the Microsoft Multimedia Card format. **Configure Talking E-mail:** 

Talking E-mail configures itself automatically, but you can always use the wizard to do that if you want. Talking Email Wizard: With this Wizard you can configure how Talking E-mail will read your E-mail, what animations it will show, how it will talk and much more... Download Demo: The demo gives you a taste of the

features of Talking E-mail. After you have used the demo, you will know why you need it. Download the full version of Talking E-mail. 1,500+ Samples: This version has more than 1,500 sounds that will help you to arrange how Talking E-mail will read you Email. This is a simple little utility that allows you to see

what actions you have performed on a given file. It displays a status bar with the date and time of operation. This may be useful when you have a script that is "throwing files away" as you finish working on them. This is a simple little utility that allows you to see what actions you have performed on a given

file. It displays a status bar with the date and time of operation. This may be useful when you have a script that is "throwing files away" as you finish working on them. A competitive download/upload manager for low-memory PCs, which allows to manage multiple simultaneous

What's New in the?

Talking E-mail is a highly customizable E-mail notifier that will enable you to listen to your incoming messages as they arrive, via animated characters. It includes a builtin configuration wizard that will have you listening to your E-mail in no time, and requires no special hardware other

than a standard sound card. Talking E-mail has tons of features allowing you to specify which exact information you wish to listen to and how it is going to be presented. For example, you can decide which character will read you e-mail, it's position on your desktop, which animations or sounds to

play and much more. After you have successfully configured Talking E-mail and you will see the "Talking Email" icon on your desktop, you will be ready to start listening to your e-mails, or watch the characters performing typical actions associated with E-mail, such as mailing a new message,

replying to a message, sending a message, etc. Talking E-mail includes a userfriendly interface that takes only a few seconds to get up and running and you can start listening to your e-mails straight away. Talking E-mail Description: Talking E-mail is a highly customizable E-mail notifier that will enable you to

listen to your incoming messages as they arrive, via animated characters. It includes a built-in configuration wizard that will have you listening to your Email in no time, and requires no special hardware other than a standard sound card. Talking E-mail has tons of features allowing you to

specify which exact information you wish to listen to and how it is going to be presented. For example, you can decide which character will read you e-mail, it's position on your desktop, which animations or sounds to play and much more. After you have successfully configured Talking E-mail and

you will see the "Talking Email" icon on your desktop, you will be ready to start listening to your e-mails, or watch the characters performing typical actions associated with E-mail, such as mailing a new message, replying to a message, sending a message, etc. Talking E-mail includes a userfriendly interface that takes only a few seconds to get up and running and you can start listening to your e-mails straight away. Talking E-mail Description: Talking E-mail is a highly customizable E-mail notifier that will enable you to listen to your incoming messages as they arrive, via

System Requirements:

\*Windows 10 \*Intel Dual Core CPU with 2.4 GHz clock speed or better \*1 GB RAM \*10 GB space for installation -Windows XP \*AMD Athlon 64 with 2.4 GHz clock speed or better \*1 GB for installation -Windows 8 \*Intel Core 2 Duo CPU with 2.4 GHz clock speed

## or better -Windows 7 \*Intel Core 2 Duo CPU

https://cambodiaonlinemarket.com/virtualpiano-crack-activator-mac-win-updated/ https://kurditi.com/upload/files/2022/07/6nCc5stf7ztvWHfDa6Kd\_04\_78cbdcc1c5d16d7db7b3d0fb54ff8c2d\_file.pd f http://galafa.volasite.com/resources/Sanitize-Disk-Space--Crack--With-Product-Key-Free-X64-Latest.pdf https://ccazanzibar.com/wpcontent/uploads/2022/07/AAA Screen Capture Crack Free Download X64 March2022.pdf http://www.infac.com:8080/sites/default/files/webform/Google-Maps-for-Internet-Explorer-and-Windows.pdf https://lfbridge.com/upload/files/2022/07/IAitWITF6OtmwMID9HKp\_04\_195f6278f3f96c2915448b355476ce16\_file. pdf http://www.humanpartners.nl/system/files/webform/cy-vacature/4 jul 2022 - 4:36am/brensett392.pdf https://www.5etwal.com/file-activity-monitor-tool-crack-2022-new/ https://pouss-mooc.fr/2022/07/04/aerocalc-crack-download-mac-win/ http://www.vidriositalia.cl/?p=34771 https://socialtak.net/upload/files/2022/07/gD16TfXhoUh58xS398bl 04 78cbdcc1c5d16d7db7b3d0fb54ff8c2d file. pdf https://pelisnow.com/wp-content/uploads/2022/07/Vector General Icons.pdf https://www.confopay.com/iorgsoft-video-editor-crack-2022/ http://datasheetoo.com/2022/07/04/shock-view-crack-with-key-for-windows-updated-2022/ http://www.interprys.it/mercury-media-player-crack-license-key-free-download.html https://duolife.academy/cursor-style-crack-lifetime-activation-code-download-mac-win-2022-latest/ https://holytrinitybridgeport.org/advert/viplayer-crack/ https://wvs.nrw/daanav-eject-cd-updated-2022/ https://www.spanko.net/upload/files/2022/07/ZSrzRghIOfynSCFzEfPI 04 78cbdcc1c5d16d7db7b3d0fb54ff8c2d fil e.pdf https://atennis.kz/tour/upload/files/2022/07/YXsBFpCON10TgKipw4RO\_04\_195f6278f3f96c2915448b355476ce16 file.pdf